## Patrons d'Été $(C)$

Coupez et coller le prochain object qui devrait apparaitre dans la suite.

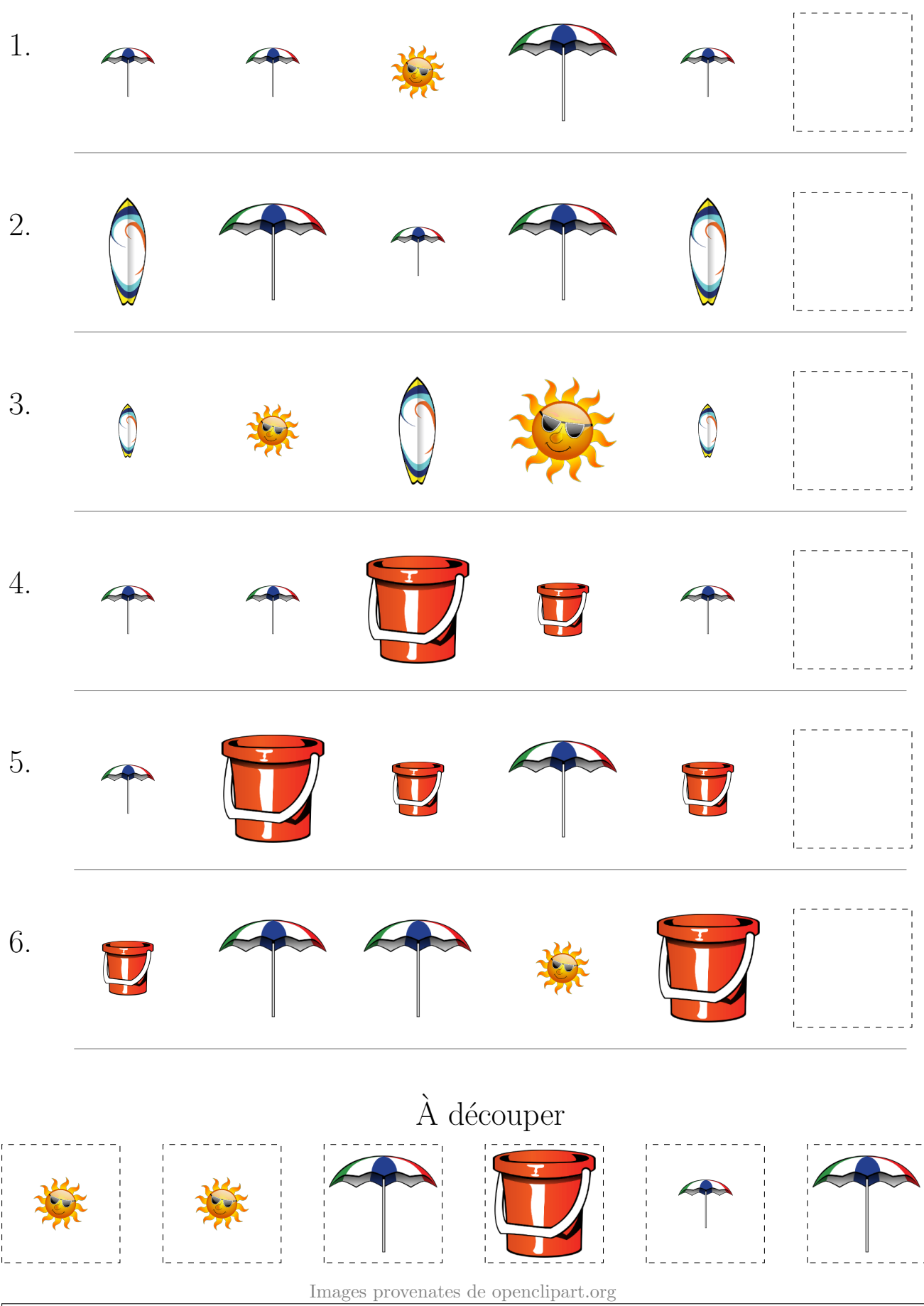

MathsLibres.com